## İÇİNDEKİLER

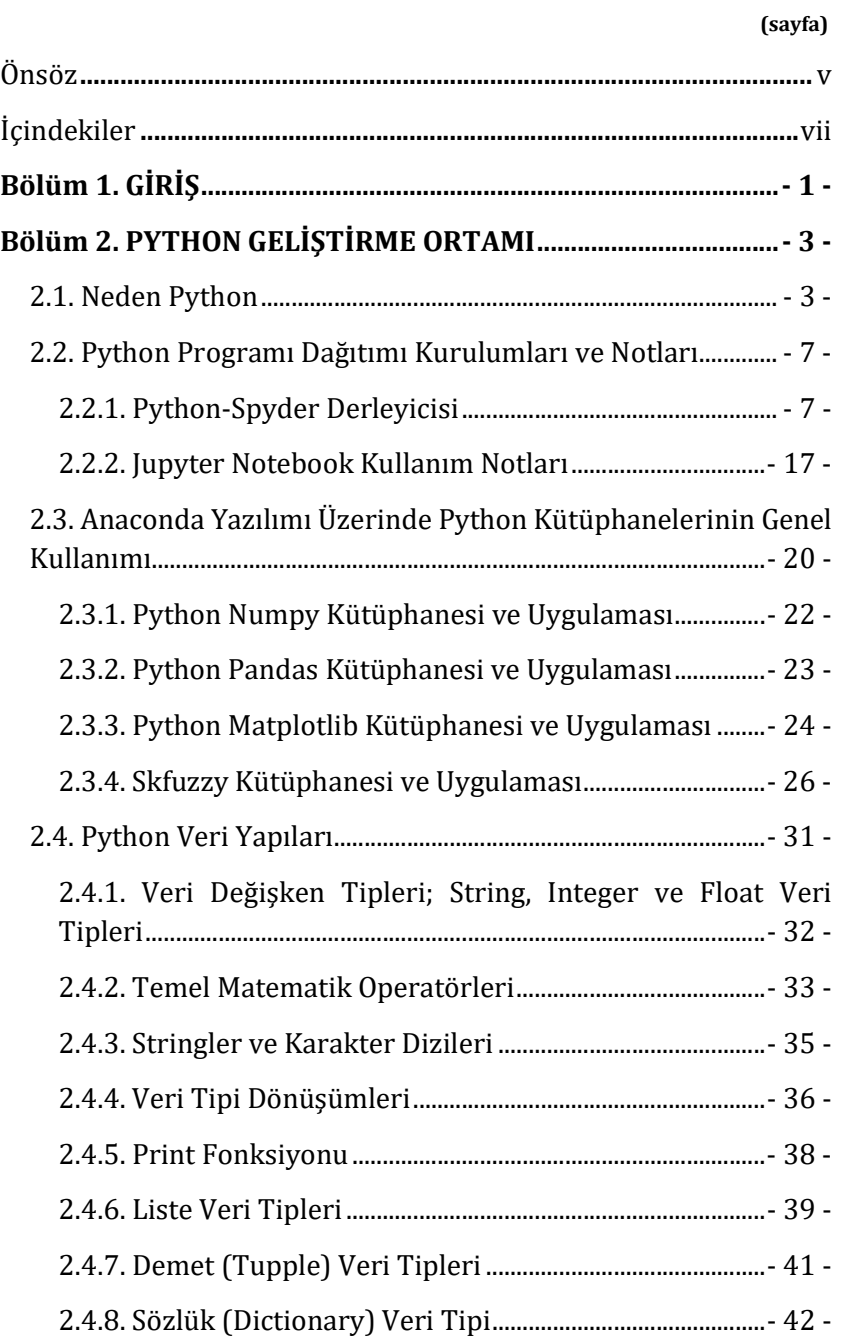

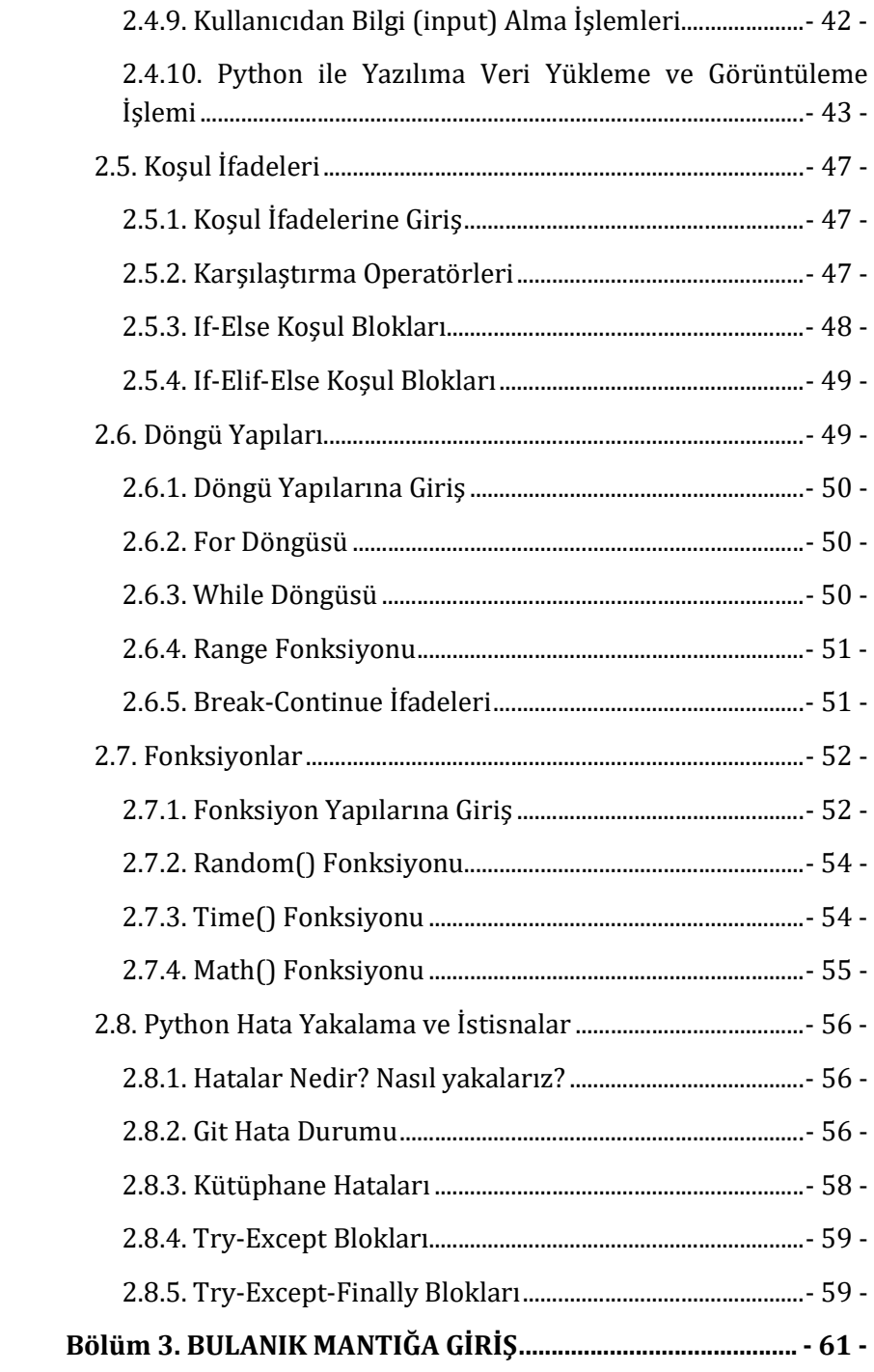

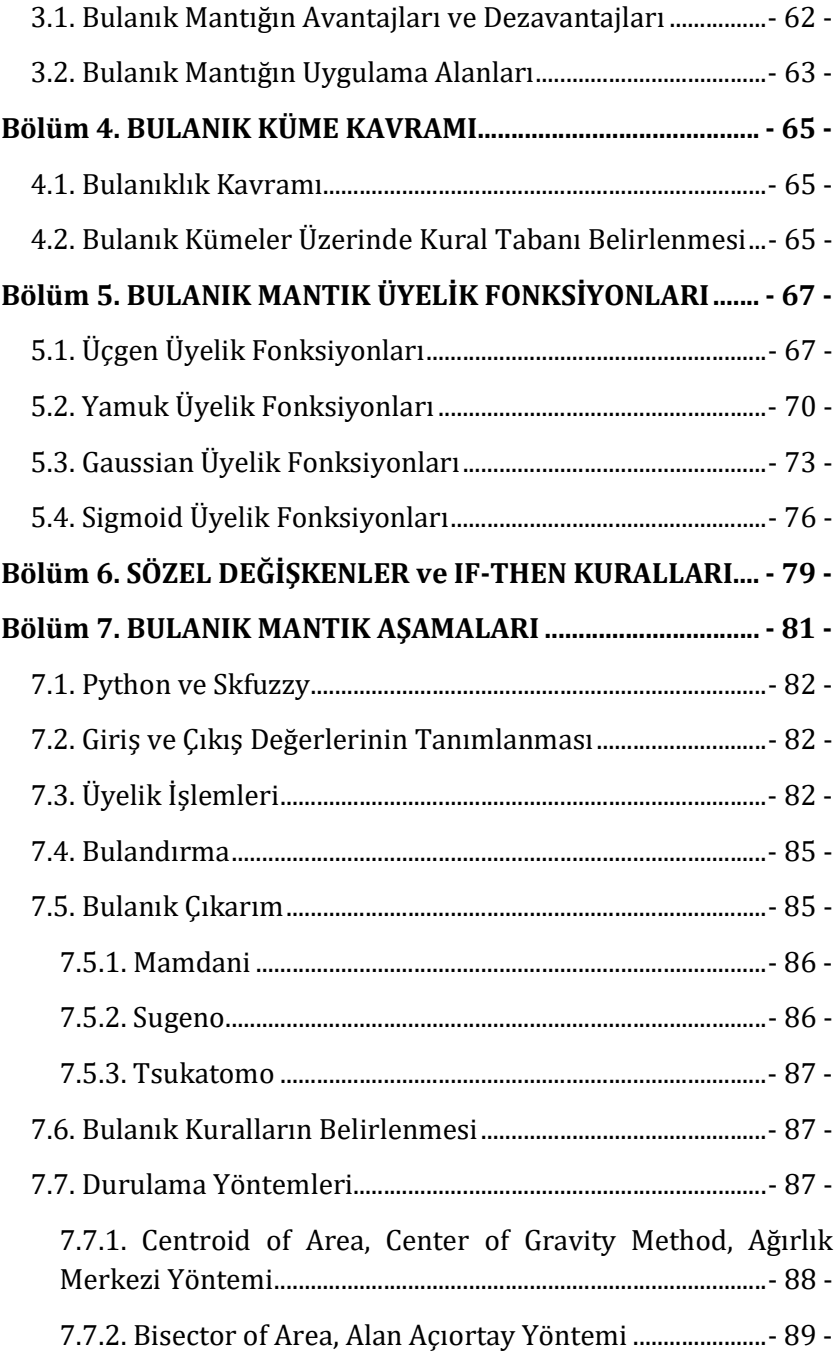

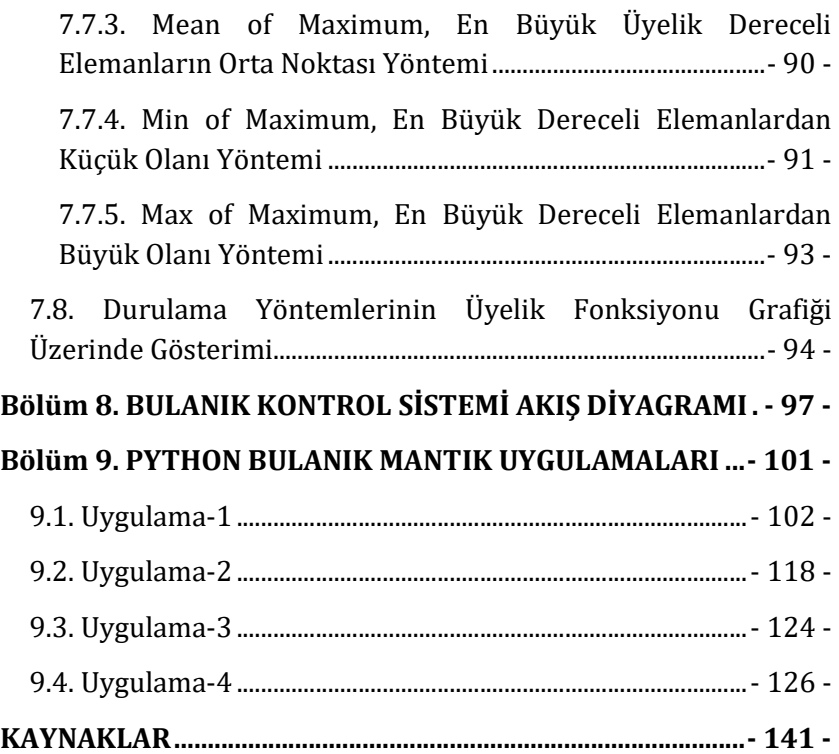